# **Packet Tracer : configuration du protocole RIPng**

## **Topologie**

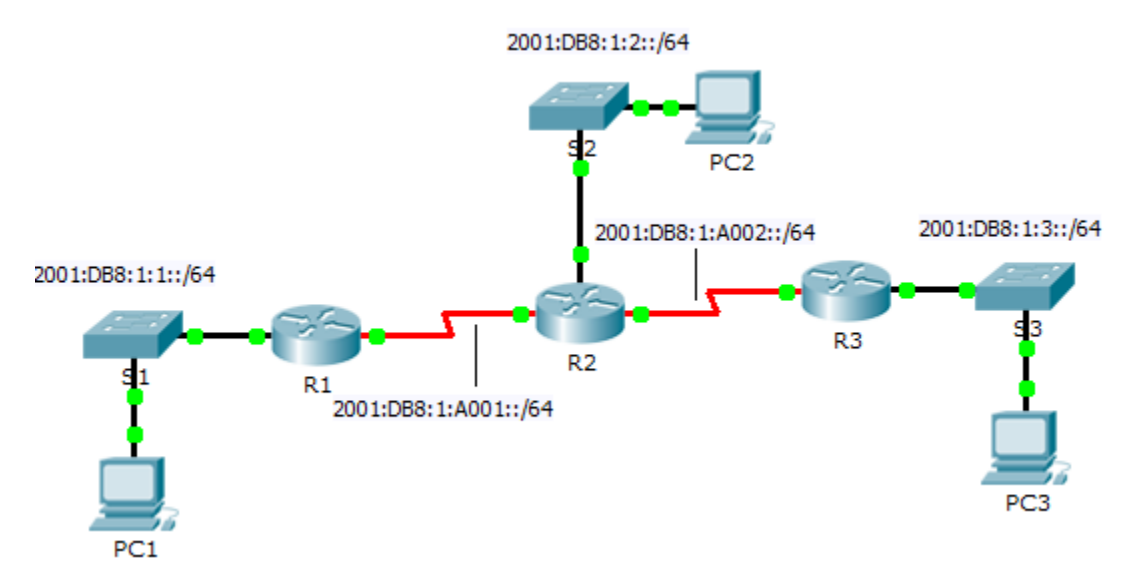

### **Table d'adressage**

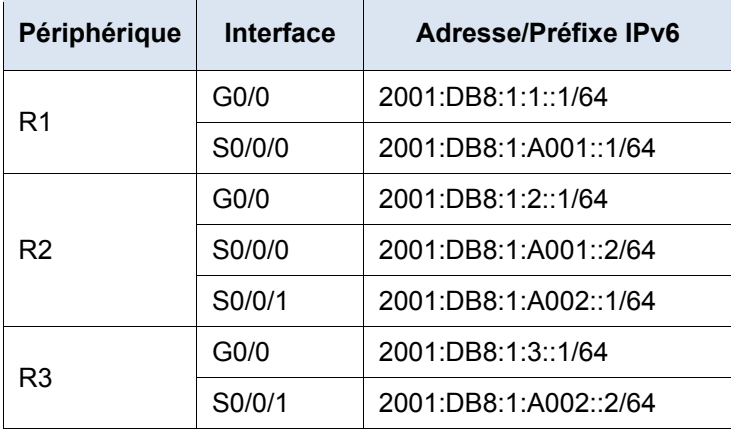

### **Objectifs**

**Partie 1 : configuration du protocole RIPng**

**Partie 2 : vérification des configurations et de la connectivité**

#### **Contexte**

RIPng (protocole RIP nouvelle génération) est un protocole de routage à vecteur de distance pour le routage des adresses IPv6. Il est basé sur le protocole RIPv2 et a la même distance administrative et la même limitation à 15 sauts. Cet exercice vous aidera à vous familiariser avec le protocole RIPng.

# **Partie 1 : Configuration du protocole RIPng**

#### **Étape 1 : Configurez RIPng sur R1.**

- a. Activez le routage IPv6 sur **R1**.
	- R1(config)# **ipv6 unicast-routing**
- b. Passez en mode de configuration de RIPng.

R1(config)# **ipv6 router rip CISCO**

c. Activez le protocole RIPng pour les réseaux connectés à **R1**.

```
R1(config-rtr)# int g0/0
```
- R1(config-if)# **ipv6 rip CISCO enable**
- R1(config-if)# **int s0/0/0**
- R1(config-if)# **ipv6 rip CISCO enable**
- d. Enregistrez la configuration.

#### **Étape 2 : Configurez RIPng sur R2 et R3.**

Répétez les étapes 1a à 1d sur **R2** et **R3**.

### **Partie 2 : Vérification des configurations et de la connectivité**

#### **Étape 1 : Affichez les tables de routage de R1, R2 et R3.**

- a. Utilisez la commande appropriée pour afficher la table de routage de **R1**. RIPng (R) apparaît désormais avec les routes locales (L) et connectées (C) dans la table de routage. Tous les réseaux ont une entrée.
- b. Vérifiez que les interfaces appropriées utilisent RIPng.

R1# **show ipv6 protocols**

- c. Affichez la configuration en cours de **R1**. Les entrées de RIPng sont présentes.
- d. Répétez les étape 1a à 1c avec **R2** et **R3** pour vérifier qu'ils ont été configurés correctement.

#### **Étape 2 : Vérifiez l'ensemble de la connectivité.**

Chaque périphérique doit maintenant pouvoir envoyer une requête ping à tout autre périphérique. Si ce n'est pas le cas, vérifiez que vos configurations ne contiennent pas d'erreurs et implémentez les solutions appropriées.